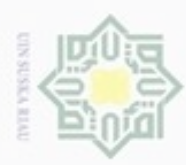

ø

Hak Cipta Dilindungi Undang-Undang

Hakcipta

 $\exists$ 

- N
- Dilarang mengumumkan dan memperbanyak sebagian atau seluruh karya tulis ini dalam bentuk apapun tanpa izin UIN Suska Riau
- 

Dilarang mengutip sebagian atau seluruh karya tulis ini tanpa mencantumkan dan menyebutkan sumber , Pengutipan hanya untuk kepentingan pendidikan, penelitian, penulisan karya limiah, penyusunan laporan, penulisan kritik atau tinjauan suatu masalah

- Pengutipan tidak merugikan kepentingan yang wajar UIN Suska Riau
- 

Isl c University of Sultan Syarif Kasim Riau

### **BAB IV**

### **ANALISA DAN PERANCANGAN**

### **4.1 Analisa Alur Proses Pelayanan Publik**

 $\subseteq$ Pada Dinas Bina Marga, laporan keluhan masyarakat dikelola secara manual. Laporan masyarakat berupa proposal perbaikan atau pembangunan jalan dan jembatan dengan melampirkan identitas pemohon, lokasi dan foto sarana umum yang ingin dibangun. Laporan tersebut akan diterima dan dikelola oleh Bagian sekretariat, kemudian laporan tersebut diteruskan kepada Kepala Dinas (Kadis) Bina Marga, lalu laporan tersebut akan didisposisikan kepada Bidang Pembangunan dan Peningkatan Jalan dan Jembatan, atau Bidang Pemeliharaan. Kemudian Bidang Teknik akan melakukan perencanaan dan penganggaran pemeliharaan atau pembangunan dan peningkatan jalan dan jembatan. Penganggaran dan perencanaan perbaikan akan dirapatkan dengan bidang program dan Kepala Dinas. Jika Kadis menyetujui perencanaan dan pendanaan yang dibuat Bidang teknik maka Bidang Pembangunan atau Bidang Pemeliharaan akan melakukan pembuatan atau perbaikan jalan dan jembatan tersebut. Pengaduan masyarakat akan ditanggapi oleh Dinas Bina Marga maksimal 10 hari melalui Sekretariat berupa surat balasan.

Berikut *flowchart* proses pelayanan publik yang sedang berjalan pada Dinas Bina Marga Kabupaten Kampar yang terlihat pada Gambar 4.1.

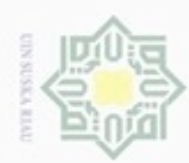

N

 $\circ$  $\omega$ 

Pengutipan hanya untuk

Hak cipta milik UIN Suska Ria

lak Cipta Dilindungi Undang-Undang

Dilarang mengutip sebagian atau seluruh karya tulis ini tanpa mencantumkan dan menyebutkan sumber

kepentingan pendidikan, penelitian,

c

### State Islamic Unive ą  $\circ$

penulisan karya ilmiah, penyusunan laporan, penulisan kritik atau tinjauan suatu masalah

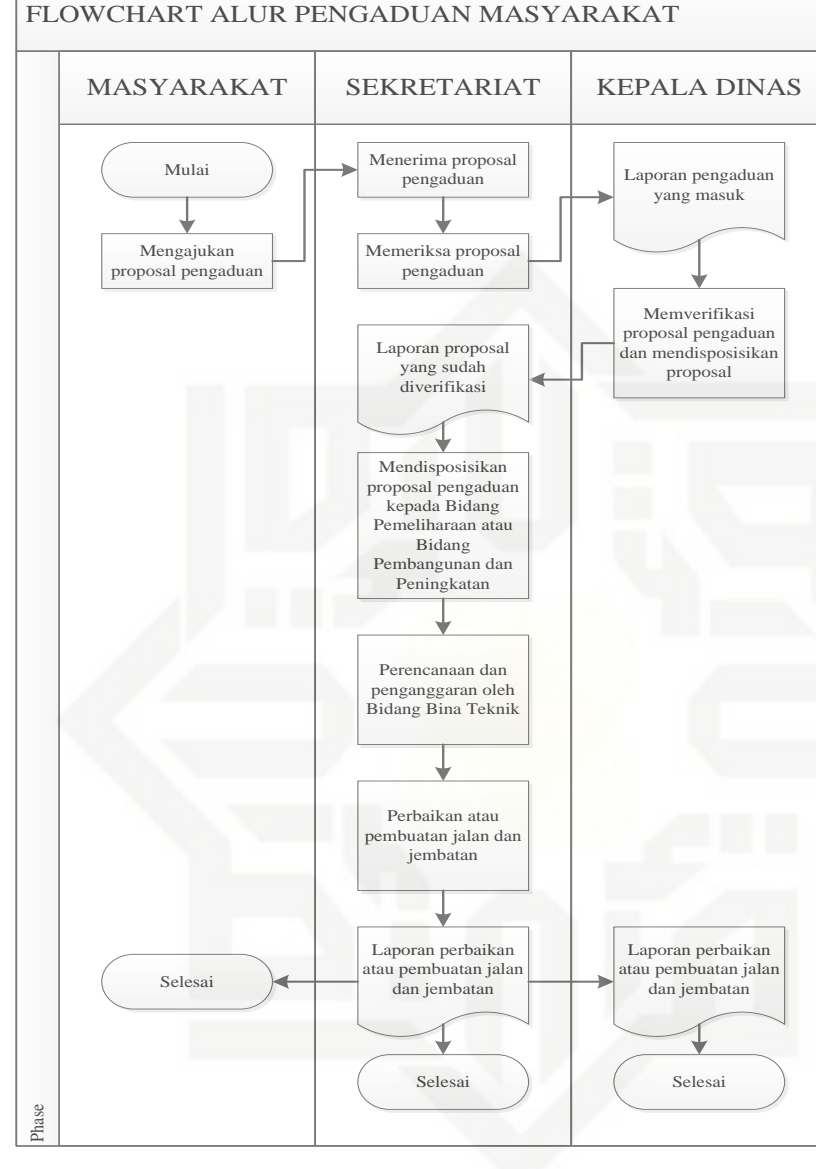

Gambar 4.1. *Flowchart* Pelayanan Publik Dinas Bina Marga.

### **4.2 Identifikasi Permasalahan**

Berdasarkan hasil analisa terhadap prosedur pengajuan keluhan terhadap sarana umum pada Dinas Bina Marga Kabupaten Kampar, maka terdapat beberapa kelemahan yaitu:

1. Alur pengaduan yang rumit, jika ingin melakukan pengaduan terhadap sarana<br>umum yang dibangun, masyarakat harus membuat proposal yang ditujukan<br>37<br>2. umum yang dibangun, masyarakat harus membuat proposal yang ditujukan

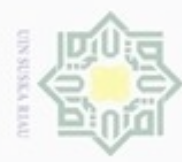

Hak

cipta

一

N

Dilarang mengumumkan dan memperbanyak sebagian atau seluruh karya tulis ini dalam bentuk apapun tanpa izin UIN Suska Riau

Dilarang mengutip sebagian atau seluruh karya tulis ini tanpa mencantumkan dan menyebutkan sumber

kepada Dinas Bina Marga dengan melampirkan nama, foto, lokasi sarana umum yang akan dibangun, kemudian proposal terlebih dahulu mendapat persetujuan perangkat desa/daerah setempat.

2. Arsip laporan pengaduan berbentuk *hardcopy*, sehingga kerusakan atau kehilangan data rentan terjadi yang mengakibatkan pegawai dan kepala bagian sulit untuk melakukan rekap data.<br>3. Sarana umum yang rusak akan memakan kehilangan data rentan terjadi yang mengakibatkan pegawai dan kepala bagian sulit untuk melakukan rekap data.

3. Sarana umum yang rusak akan memakan waktu yang lama hingga diperbaiki karena pihak Dinas Bina Marga mengelola laporan pengaduan masyarakat secara manual.

### **4.3 Analisa Sistem Usulan**

Berdasarkan dengan masalah yang ada, dirancang suatu sistem informasi pelayanan publik yang dapat mempermudah Dinas Bina Marga Kabupaten Kampar dalam mengelola pengaduan masyarakat terkait kerusakan jalan dan jembatan, dan memantau kondisi sarana umum pada ruas jaringan jalan Kabupaten Kampar.

Sistem ini memiliki 4 level *user*, yaitu masyarakat, administrator, Sekretariat, dan Kepala Dinas Bina Marga. Masyarakat dapat menyampaikan keluhannya melalui sistem ini dengan melakukan pengisian data berupa nama, no.ktp, no.telepon, alamat email, alamat/lokasi jalan, dan keluhan. Bagian sekretariat akan mengkonfirmasi keluhan dari masyarakat yang kemudian akan diteruskan pada bidang yang dituju pada Dinas Bina Marga yang menangani permasalahan tentang jalan dan jembatan, jika keluhan telah teratasi maka admin akan memberikan tanggapan atas keluhan yang disampaikan masyarakat. Kepala Dinas Bina Marga akan mendapat laporan hasil dari keluhan masyarakat dan dapat mengontrol kegiatan pembuatan dan perbaikan kondisi jalan dan prasarananya.

Berdasarkan alur sistem informasi yang diusulkan ini terdapat beberapa  $\circ$ kelebihan yaitu:

1. Memudahkan masyarakat dalam menyampaikan keluhan pada Dinas PU Syarif Kasim Riau khusunya Bidang Bina Marga.

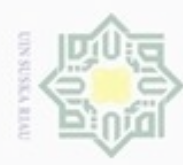

N

Hak Cipta Dilindungi Undang-Undang

uska

arif Kasim Riau

- 
- 
- $\omega$ Pengutipan hanya ynpun kepentingan pendidikan, penelitian. penulisan karya ilmiah, penyusunan laporan, penulisan kritik atau tinjauan suatu masalah
- Dilarang mengumumkan dan memperbanyak sebagian atau seluruh karya tulis ini dalam bentuk apapun tanpa izin UIN Suska Riau Pengutipan tidak merugikan kepentingan yang wajar UIN Suska Riau

2. Memudahkan pegawai dalam mengelola data keluhan masyarakat.

3. Keamanan data lebih terjamin.

4. Memudahkan Kadis Bina Marga dalam mengontrol kegiatan perbaikan jalan dan jembatan.

milik Sistem yang dikembangkan ditujukan untuk melayani masyarakat. Pengguna sistem dikelompokkan menjadi 4 jenis sebagai berikut:

1. Pengguna Umum (masyarakat), yaitu pengguna yang dapat mengakses layanan informasi. Pengguna dapat melakukan pengajuan pembuatan jalan dan jembatan baru. Menyampaikan keluhan terkait kondisi jalan dan jembatan.

- 2. Sekretariat, operator yang ditugaskan oleh Dinas Bina Marga untuk  $\subset$ memberikan respon terhadap keluhan masyarakat, dan berhubungan dengan *update* berita, agenda/kegiatan Dinas Bina Marga, Galeri foto/gambar. Admin juga dapat memanipulasi terhadap *database* dari sistem yang dikembangkan.
- 3. Pimpinan (Kepala Dinas), memiliki hak akses untuk:
	- a. Melakukan verifikasi permohonan pelayanan.
	- b. Melihat laporan.

4. Administrator, merupakan *top user* yang mengelola sistem, melakukan State pemeliharaan sistem, memiliki kewenangan mengatur hak akses sistem, dan pengelolaan pengguna data (*database user management*).

### **4.4 Arsitektur Sistem informasi**

B Arsitektur sistem menggambarkan aliran data sistem informasi pelayanan publik pada Dinas Bina Marga. Dimana publik bisa langsung meng*input*kan pengaduan pada Dinas Bina Marga melalui *web*site pelayanan publik milik Dinas Bina Marga. Sekretariat kemudian akan mengelola pengaduan masyarakat tersebut agar diproses oleh Dinas Bina Marga. Kepala Dinas dapat mengevaluasi pengaduan dan memonitor laporan pengaduan yang dikelola oleh bagian sekretariat. Administrator akan mengelola sistem, mengatur hak akses sistem, dan mengelola *database* sistem seperti terlihat pada Gambar 4.2 berikut.

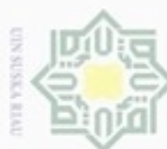

 $\omega$ 

Pengutipan hanya untuk kepentingan pendidikan, penelitian,

lak Cipta Dilindungi Undang-Undang

Dilarang mengutip sebagian atau seluruh karya tulis ini tanpa mencantumkan dan menyebutkan sumber

penulisan karya ilmlah, penyusunan laporan, penulisan kritik atau tinjauan suatu masalah

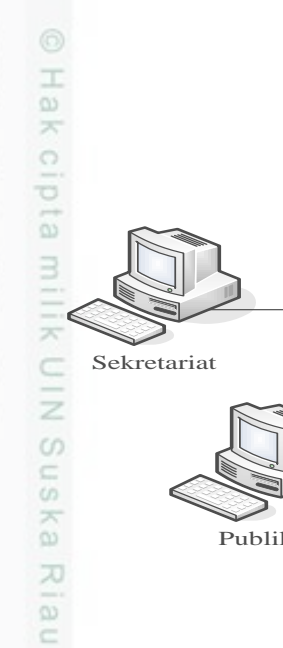

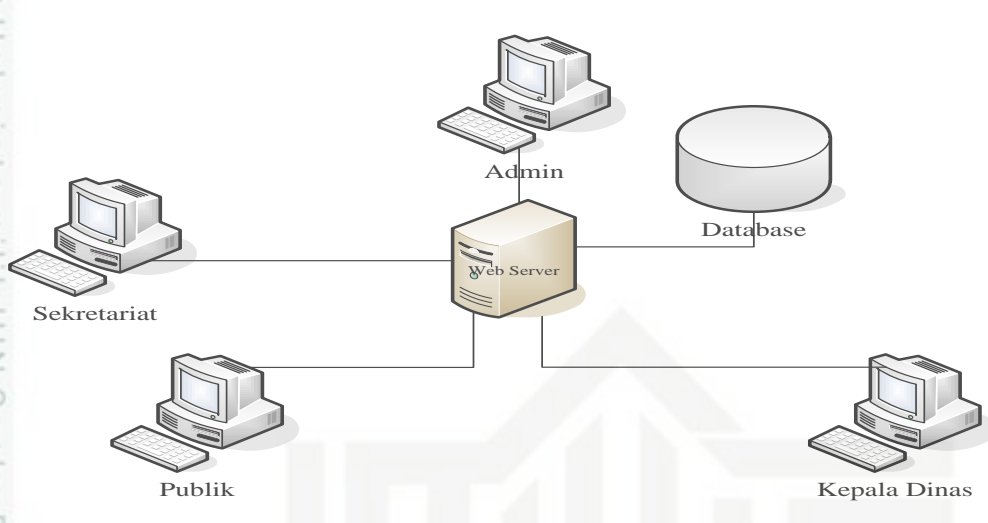

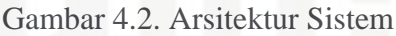

### **4.5** *Software Requirement System* **(SRS)**

Berikut persyaratan spesifikasi yang diperlukan didalam pengembangan dan penggunaan sistem informasi pelayanan publik berbasis *web*.

### **4.5.1. Kebutuhan Sistem**

Pendokumentasian kebutuhan sistem dilakukan dalam rangka mengetahui dan mempersiapkan seluruh kebutuhan dari sistem tersebut sehingga tidak terjadi kesenjangan antara kebutuhan sistem dengan realita yang ada saat implementasi.

### **4.5.2. Kebutuhan Fungsional Sistem**

ö Kebutuhan fungsional sistem informasi pelayanan publik adalah sebagai berikut:

1. Fungsi *Login*.

Fungsi ini merupakan sebuah fungsi yang paling inti dalam sistem. Karena pengguna program harus mempunyai hak akses untuk *login* dan menggunakan program. Hanya yang berkepentingan dan mempunyai hak akses saja yang berhak menggunakannya, adapun manajemen pengguna akan diatur oleh admin. Fungsi ini merupakan s<br>
pengguna program harus<br>
program. Hanya yang b<br>
berhak menggunakannya<br>
2. Fungsi *Input* Pengaduan.<br>
Fungsi ini merupakan 1<br>
Marga tentang kondisi ja<br> **Marga tentang kondisi ja**<br> **Arga tentang kondis** 

Fungsi ini merupakan fungsi peng-*input-*an pengaduan kepada Dinas Bina Marga tentang kondisi jalan dan jembatan di Kabupaten Kampar.

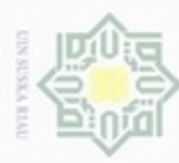

 $\omega$ 

Pengutipan hanya untuk kepentingan pendidikan, penelitian,

N

cipta

 $\equiv$ 

 $rac{C}{Z}$ 

 $\omega$ 

 $\overline{\lambda}$ iau

Dilarang mengutip sebagian atau seluruh karya tulis ini tanpa mencantumkan dan menyebutkan sumber

3. Fungsi Kelola Data Perbaikan Jalan dan Jembatan.

Fungsi ini merupakan fungsi untuk mengelola data perbaikan jalan dan jembatan pada ruas jalan Kabupaten Kampar. Seperti perbaikan jalan yang sedang dikerjakan atau yang sudah selesai dikerjakan.

4. Fungsi Kelola Data Pembuatan Jalan dan Jembatan Baru.

Fungsi ini merupakan fungsi untuk mengelola data pembangunan jalan dan jembatan baru pada ruas jalan Kabupaten Kampar.

5. Fungsi Kelola Informasi Kegiatan Instansi.<br>
Fungsi ini merupakan fungsi untuk menge

Fungsi ini merupakan fungsi untuk mengelola berita atau informasi kegiatan Dinas Bina Marga Kabupaten Kampar, seperti informasi proyek yang sedang dikerjakan oleh Dinas Bina Marga.

6. Fungsi Lihat dan Cetak Laporan.

Merupakan fungsi untuk melihat dan mencetak laporan pengaduan, laporan perbaikan, dan laporan pembangunan jalan dan jembatan baru pada Dinas Bina Marga Kabupaten Kampar.

### **4.5.3. Kebutuhan Pengguna**

Berikut merupakan deskripsi dari kebutuhan pengguna terhadap Sistem Informasi Pelayanan Publik yang dihasilkan dari wawancara yang telah dilakukan sebelumnya, yang terlihat pada Tabel 4.1.

Tabel 4.1 Deskripsi Kebutuhan Pengguna Terhadap Sistem.

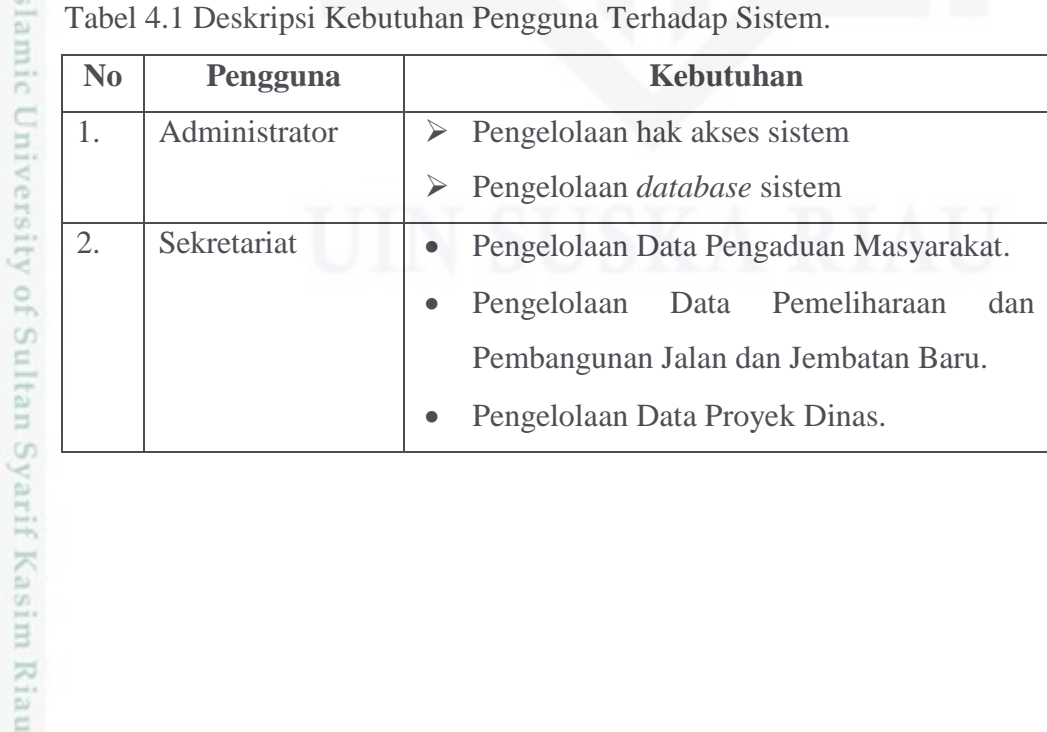

penulisan karya ilmiah, penyusunan laporan, penulisan kritik atau tinjauan suatu masalah

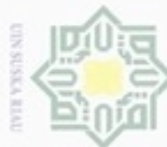

Dilarang mengutip sebagian atau seluruh karya tulis ini tanpa mencantumkan dan menyebutkan sumber

- ω Pengutipan hanya untuk kepentingan pendidikan, penelitian, Pengutipan tidak merugikan kepentingan yang wajar UIN Suska Riau penulisan karya ilmiah, penyusunan laporan, penulisan kritik atau tinjauan suatu masalah
- N Dilarang mengumumkan dan memperbanyak sebagian atau seluruh karya tulis ini dalam bentuk apapun tanpa izin UIN Suska Riau

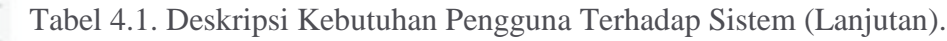

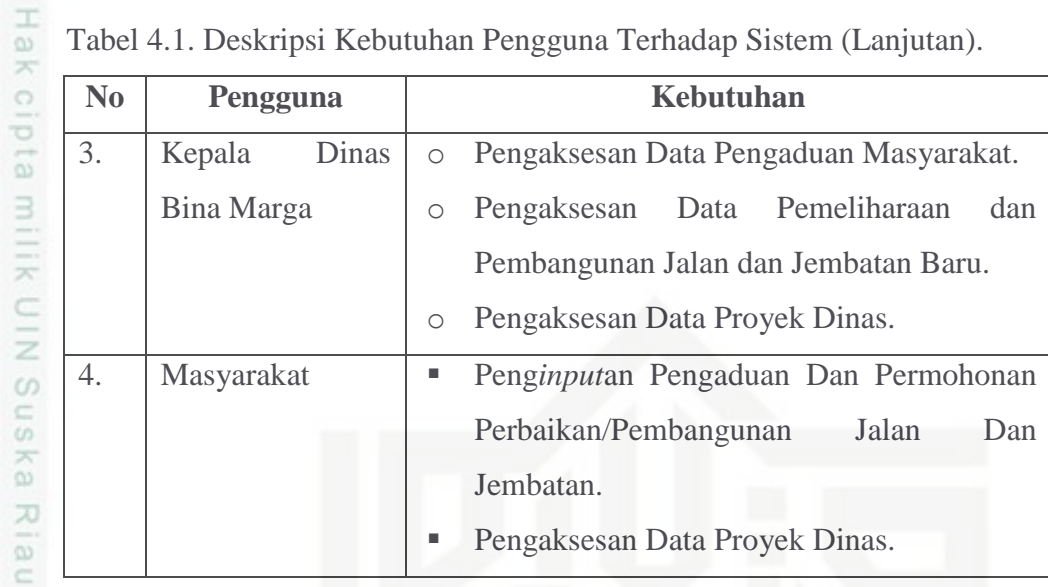

### **4.6. Perancangan Sistem**

Berdasarkan analisa dan identifikasi masalah maka dapat dilakukan rancang bangun sistem informasi pelayanan publik menggunakan pendekatan berorientasi objek yaitu dengan menggunakan diagram UML *(Unifield Modeling language).* Adapun diagram UML yang akan diguakan pada perancangan ini adalah:

- 1. *Use case diagram.*
- 2. *Class diagram.*

ersity of Sultan Syarif Kasim Riau

- 3. *Activity diagram.*
- 4. *Sequence diagram.*

Setelah melakukan analisis terhadap data dan informasi yang terlibat dalam proses sistem didapatkan model aktor-aktor, yang mendukung berjalannya sistem yang dirancang, seperti terlihat pada Gambar 4.3.

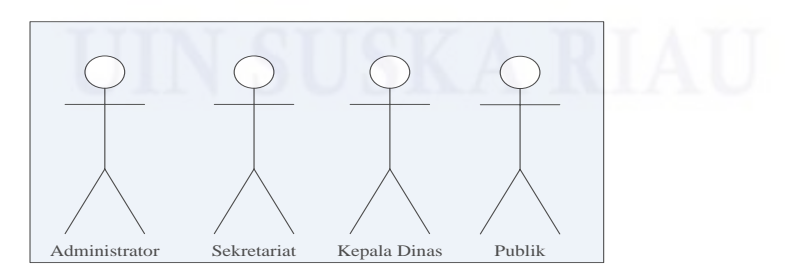

Gambar 4.3. Identifikasi Aktor.

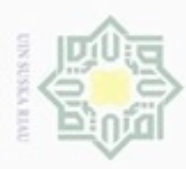

 $\mathfrak{S}$ Dilarang mengutip sebagian atau seluruh karya tulis ini tanpa mencantumkan dan menyebutkan sumber: Pengutipan hanya untuk kepentingan pendidikan, penelitian, penulisan karya ilmiah, penyusunan laporan, penulisan kritik atau tinjauan suatu masalah

Ņ Dilarang mengumumkan dan memperbanyak sebagian atau seluruh karya tulis ini dalam bentuk apapun tanpa izin UIN Suska Riau p Pengutipan tidak merugikan kepentingan yang wajar UIN Suska Riau

Hak Berikut ini adalah uraian aktifitas dari aktor yang terkait pada sistem informasi pelayanan publik yang dapat dilihat pada tabel 4.2.

Tabel 4.2. Tabel Aktifitas Aktor.

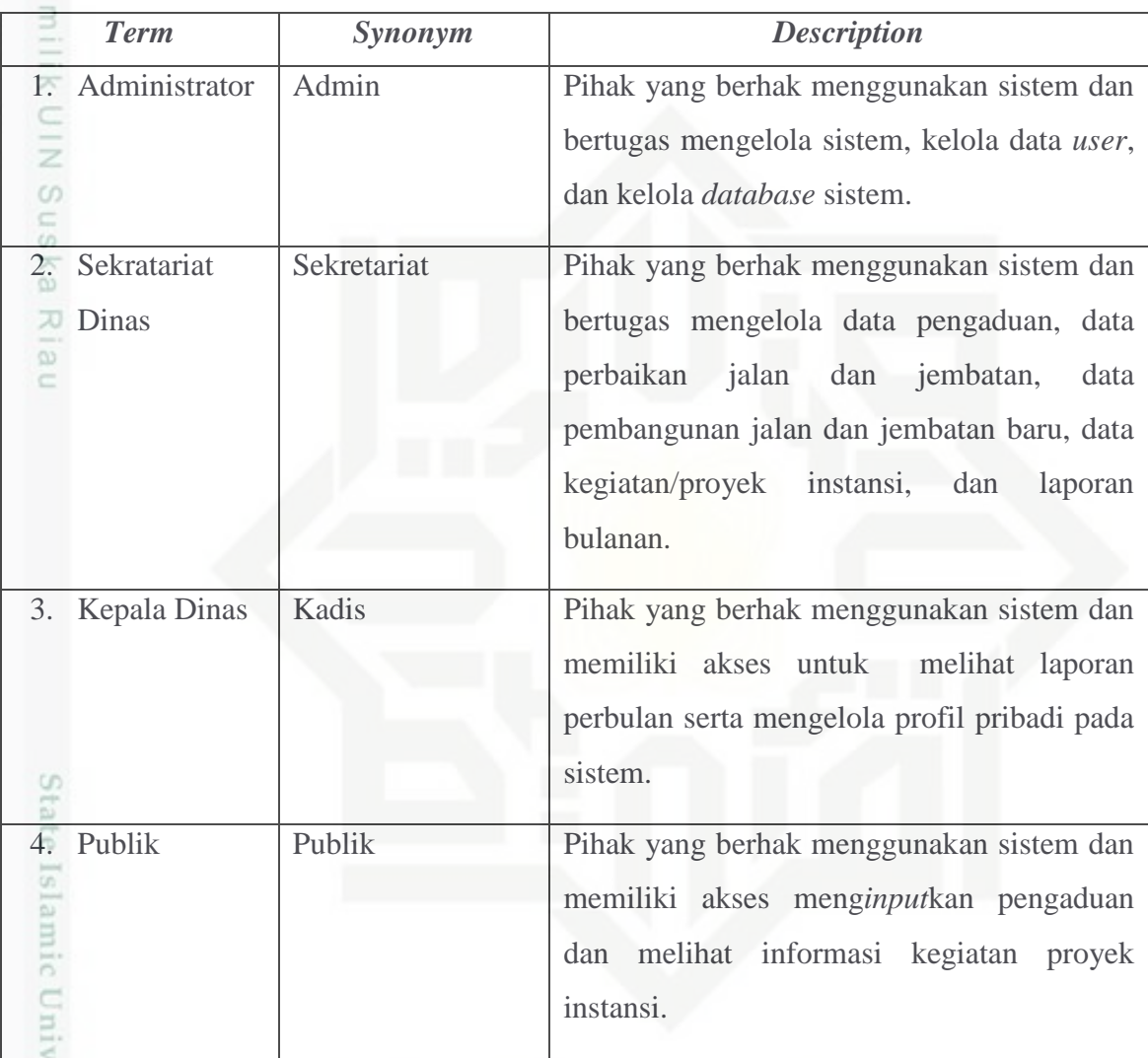

### **4.6.1.** *Use Case* **Diagram**

*Use case diagram* terdiri dari *actor*, *use case* dan serta hubunganya. *Use case diagram* adalah sesuatu yang penting untuk memvisualisasikan, menspesifikasikan dan mendokumentasikan kebutuhan perilaku sistem. *Use case diagram* digunakan untuk menjelaskan kegiatan apa saja yang dapat dilakukan oleh pengguna sistem

varif Kasim Riau

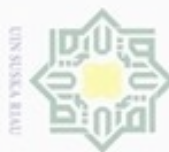

- Dilarang mengutip sebagian atau seluruh karya tulis ini tanpa mencantumkan dan menyebutkan sumber:
- $\mathbf{D}$ g . Pengutipan hanya untuk kepentingan pendidikan, penelitian, penulisan karya ilmiah, penyusunan laporan, penulisan kritik atau tinjauan suatu masalah. ž g
- Pengutipan tidak merugik
- 2. Dilarang mengumumkan da

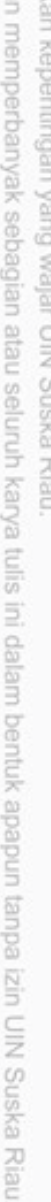

yang sedang berjalan. Berikut merupakan penggambaran sistem dalam bentuk *Use case* terlihat pada gambar 4.4.

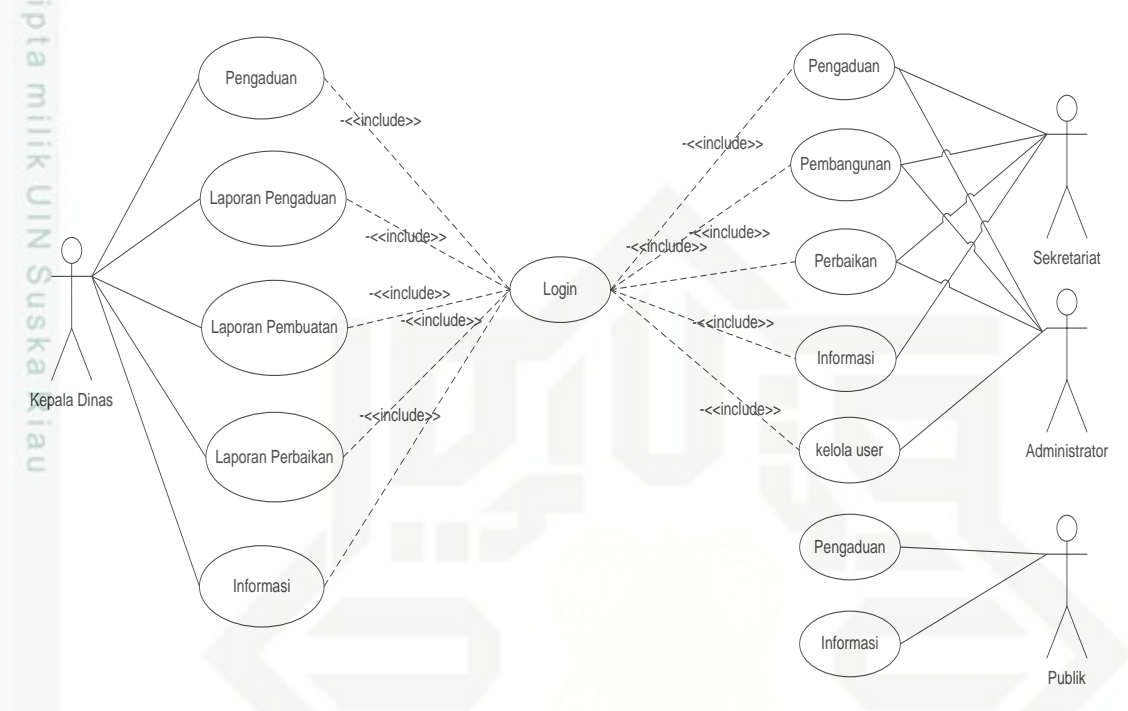

Gambar 4.4. *Use Case Diagram* Aktivitas Sistem.

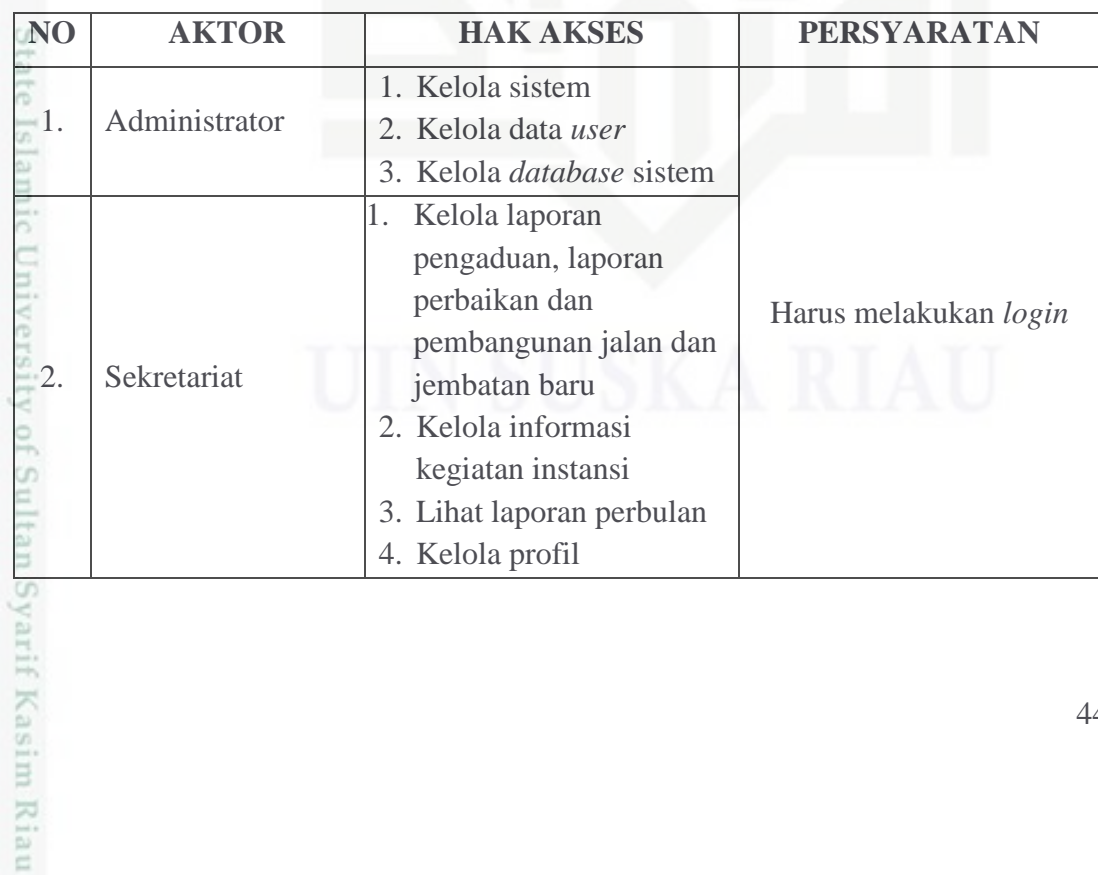

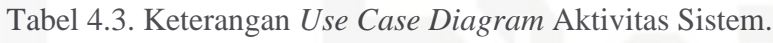

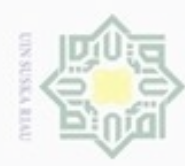

### Hak Cipta . Dilaran

- i tanpa mencantumkan dan menyebutkan sumber:
- a. Peng enelitian, penulisan karya ilmiah, penyusunan laporan, penulisan kritik atau tinjauan suatu masalah.
- g pengu ś **IT UIN Suska Riau**
- 
- 2. Dilarang mengumumkan dan memperbanyak sebagian atau seluruh karya tulis ini dalam bentuk apapun tanpa izin UIN Suska Riau

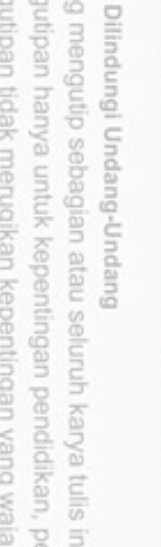

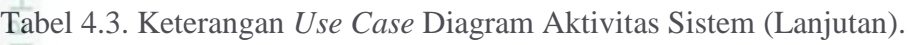

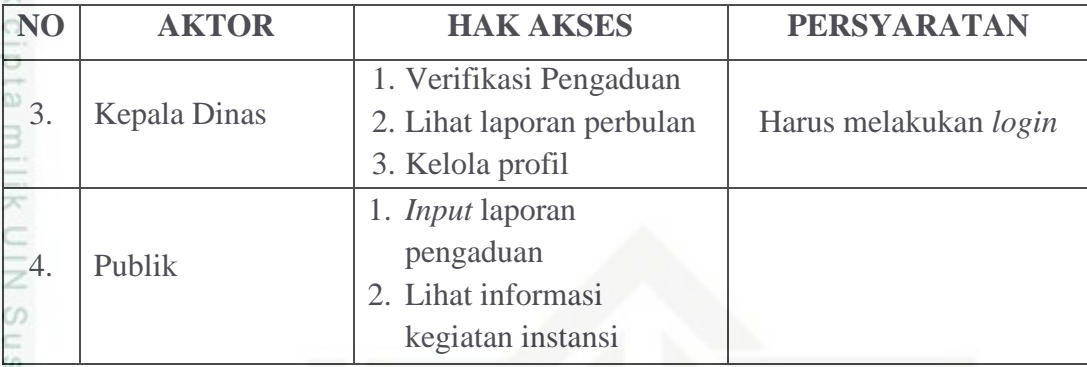

ka Berikut scenario *use case* yang telah didefenisikan sebelumnya:

1. Skenario *use case login*.<br>  $\sum_{n=1}^{\infty}$  Nama *use case* : *Login*.

Nama *use case* : *Login*.

Aktor : Admin, Sekretariat, Kepala Dinas.

*Pre-condition* : Mengakses sistem sebagai *user* umum.

**Skenario** 

### Tabel 4.4. Skenario *Use Case Login.*

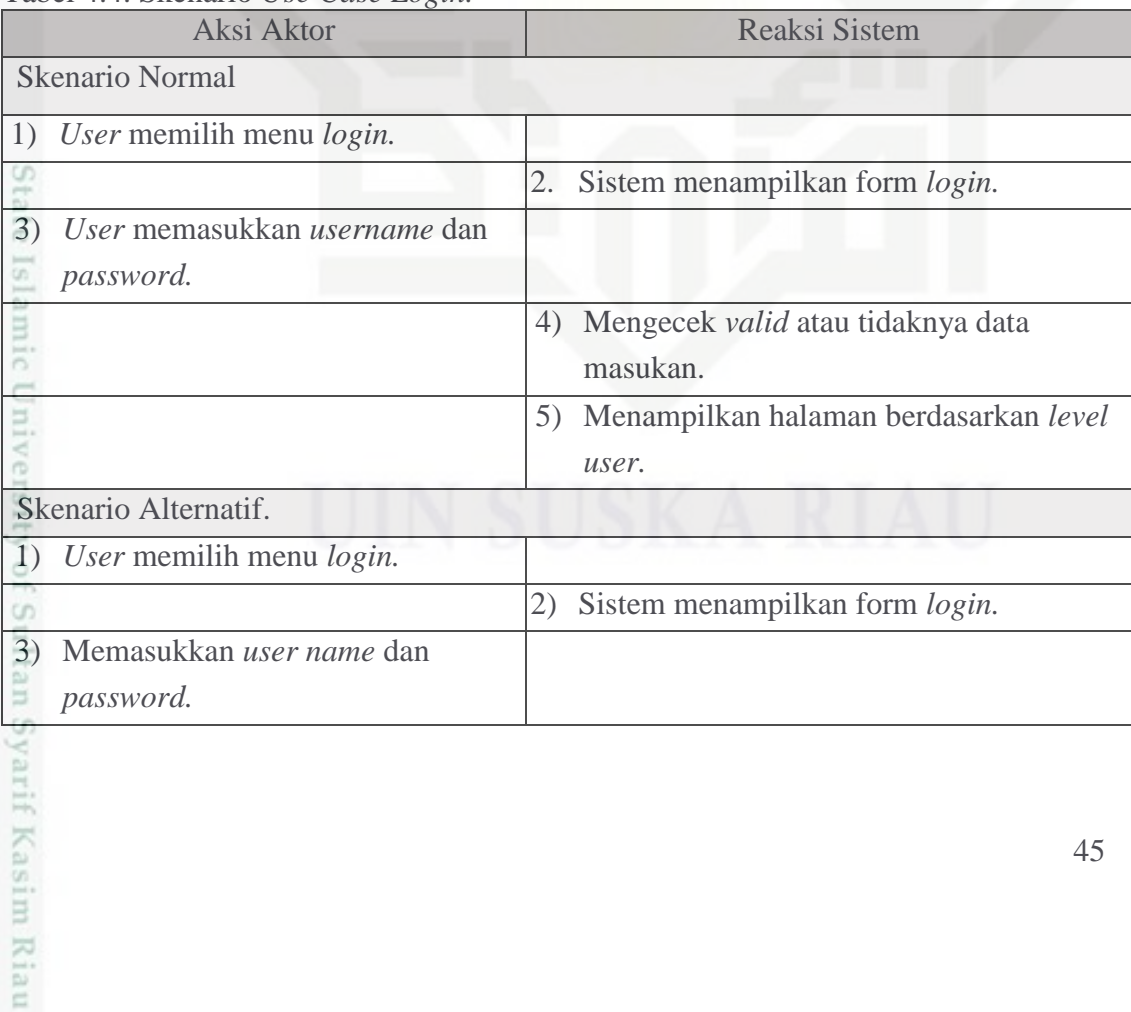

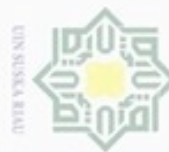

 $\circ$ J

Ξ O)

uska

w

if Kasim Riau

Dilarang mengutip sebagian atau seluruh karya tulis ini tanpa mencantumkan dan menyebutkan sumber:

 $\omega$ Pengutipan hanya untuk kepentingan pendidikan, penelitian, penulisan karya ilmiah, penyusunan laporan, penulisan kritik atau tinjauan suatu masalah Pengutipan tidak merugikan kepentingan yang wajar UIN Suska Riau dalam bentuk apapun tanpa izin UIN Suska Riau

2. Dilarang r

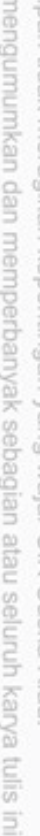

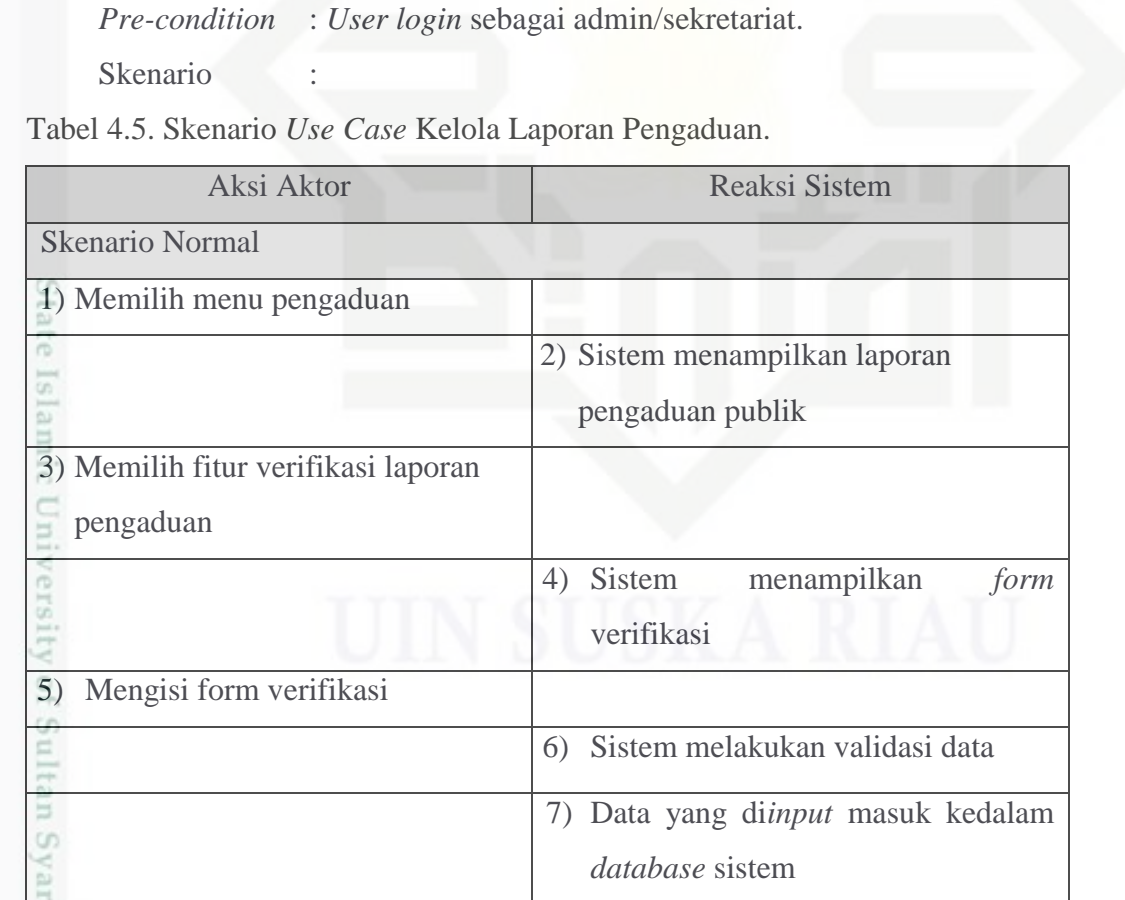

4) Mengecek *valid* atau tidaknya data yang

5) Menampilkan pesan *login* tidak *valid.*

7) Mengecek *valid* tidaknya data yang

8) Menampilkan halaman berdasarkan *level* 

dimasukkan.

dimasukkan.

*user.*

### Tabel 4.4. Skenario *Use Case Login* (Lanjutan)*.*

2. Skenario *use case* kelola laporan pengaduan.

Nama *use case* : Kelola laporan pengaduan.

Aktor : Sekretariat, Administrator.

6) Memasukkan *username* dan

*password.*

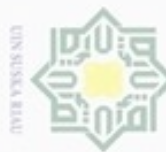

### é š

2. Dilarang mengumumkan dan memperbanyak sebagian atau seluruh karya tulis ini dalam bentuk apapun tanpa izin UIN Suska Riau P . Pengutipan tidak merugikan kepentingan yang wajar UIN Suska Riau. uejeseu njens uene

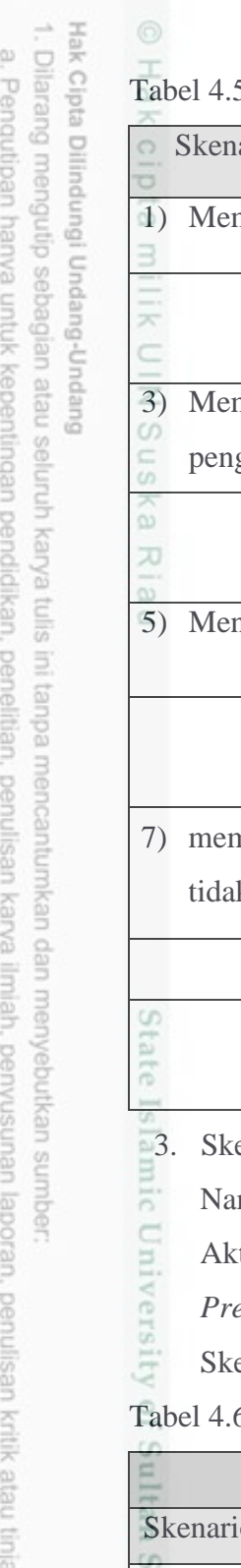

### 5. Skenario *Use Case* Kelola Laporan Pengaduan (Lanjutan).

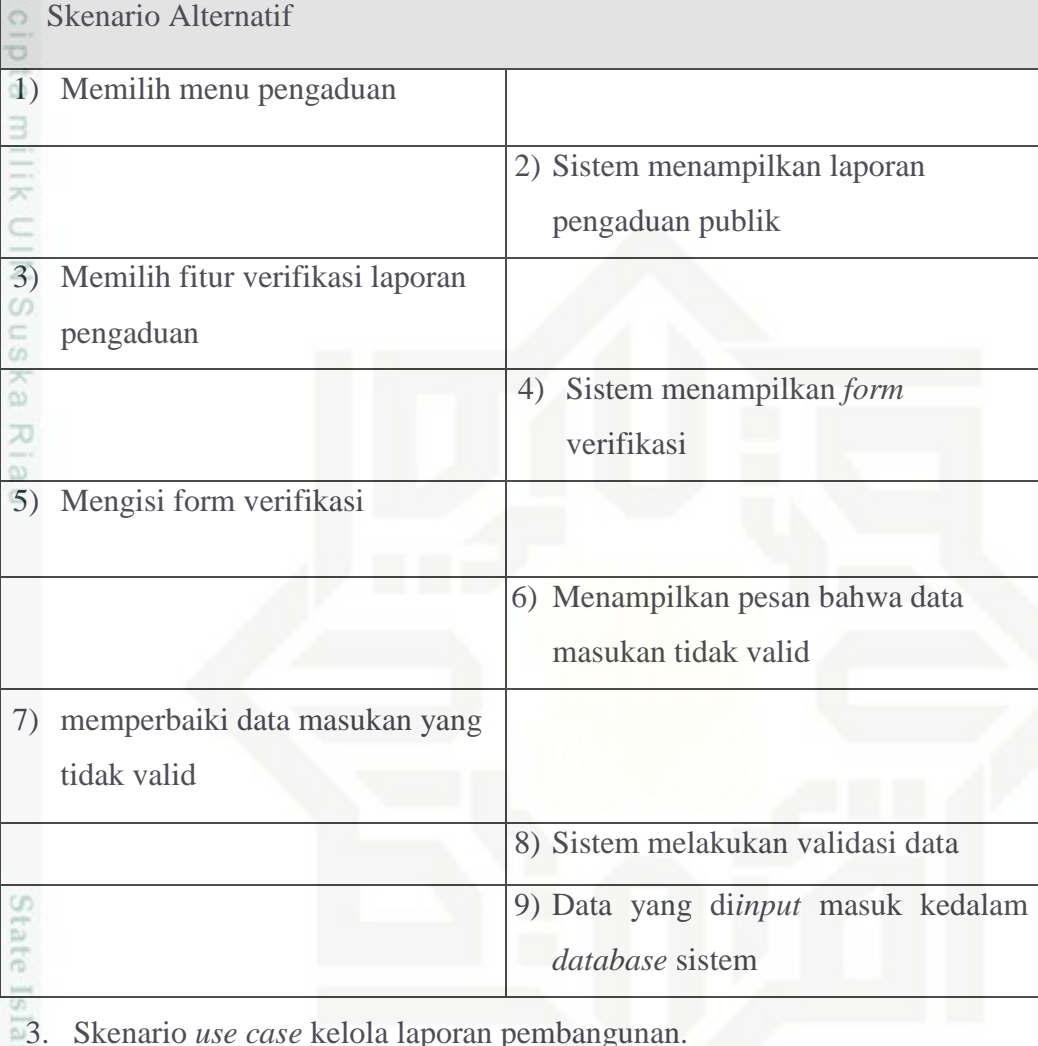

3. Skenario *use case* kelola laporan pembangunan.

Nama *use case* : Kelola laporan pembangunan

- tor : Admin, Sekretariat
- *Pre-condition* : *User login* sebagai admin/sekretariat

enario :

6. Skenario *Use Case* Kelola Laporan Pembangunan.

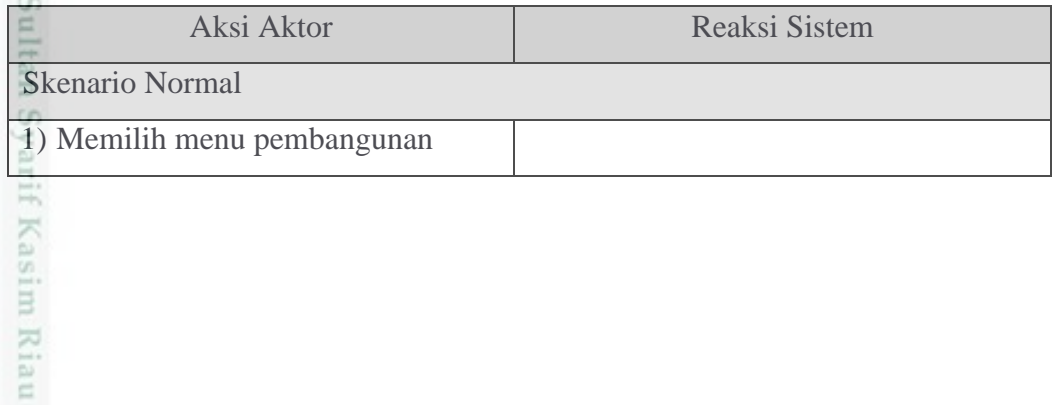

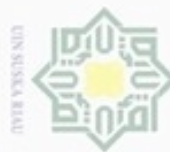

i. Dilarang mengutip sebagian atau seluruh karya tulis ini tanpa mencantumkan dan menyebutkan sumber:

2. Dilarang mengumumkan dan memperbanyak sebagian atau seluruh karya tulis ini dalam bentuk apapun tanpa izin UIN Suska Riau a. Pengutipan hanya untuk kepentingan pendidikan, penelitian, penulisan karya ilmiah, penyusunan laporan, penulisan kritik atau tinjauan suatu masalah. b. Pengutipan tidak merugikan kepentingan yang wajar UIN Suska Riau.

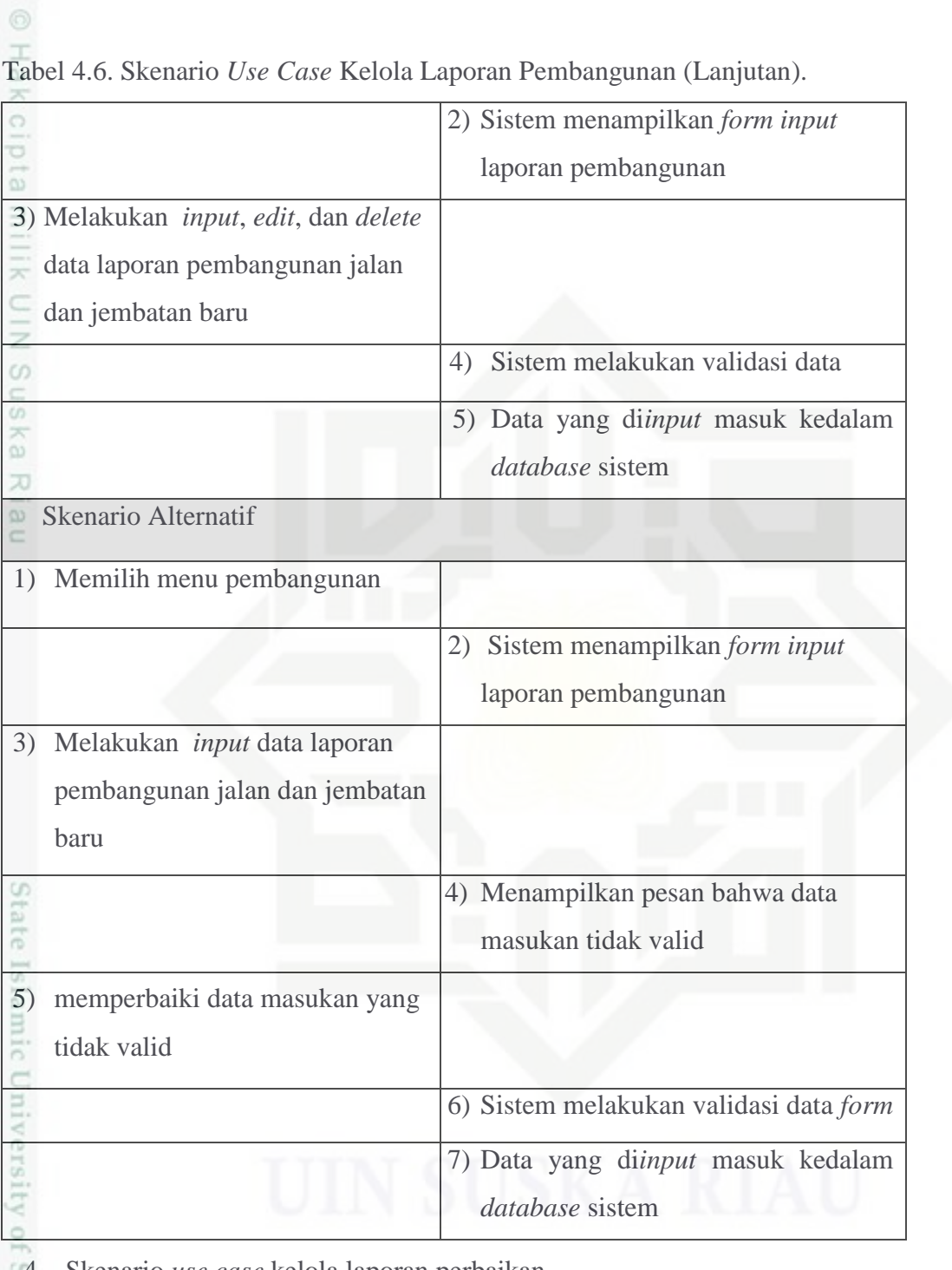

4. Skenario *use case* kelola laporan perbaikan.<br>
Nama *use case* : Kelola laporan perbaikan<br>
Aktor : Admin, Sekretariat Nama *use case* : Kelola laporan perbaikan

Aktor : Admin, Sekretariat

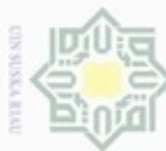

### Hakc *Pre-condition* : *User login* sebagai admin/sekretariat

Skenario :

Tabel 4.7. Skenario *Use Case* Kelola Laporan Perbaikan.

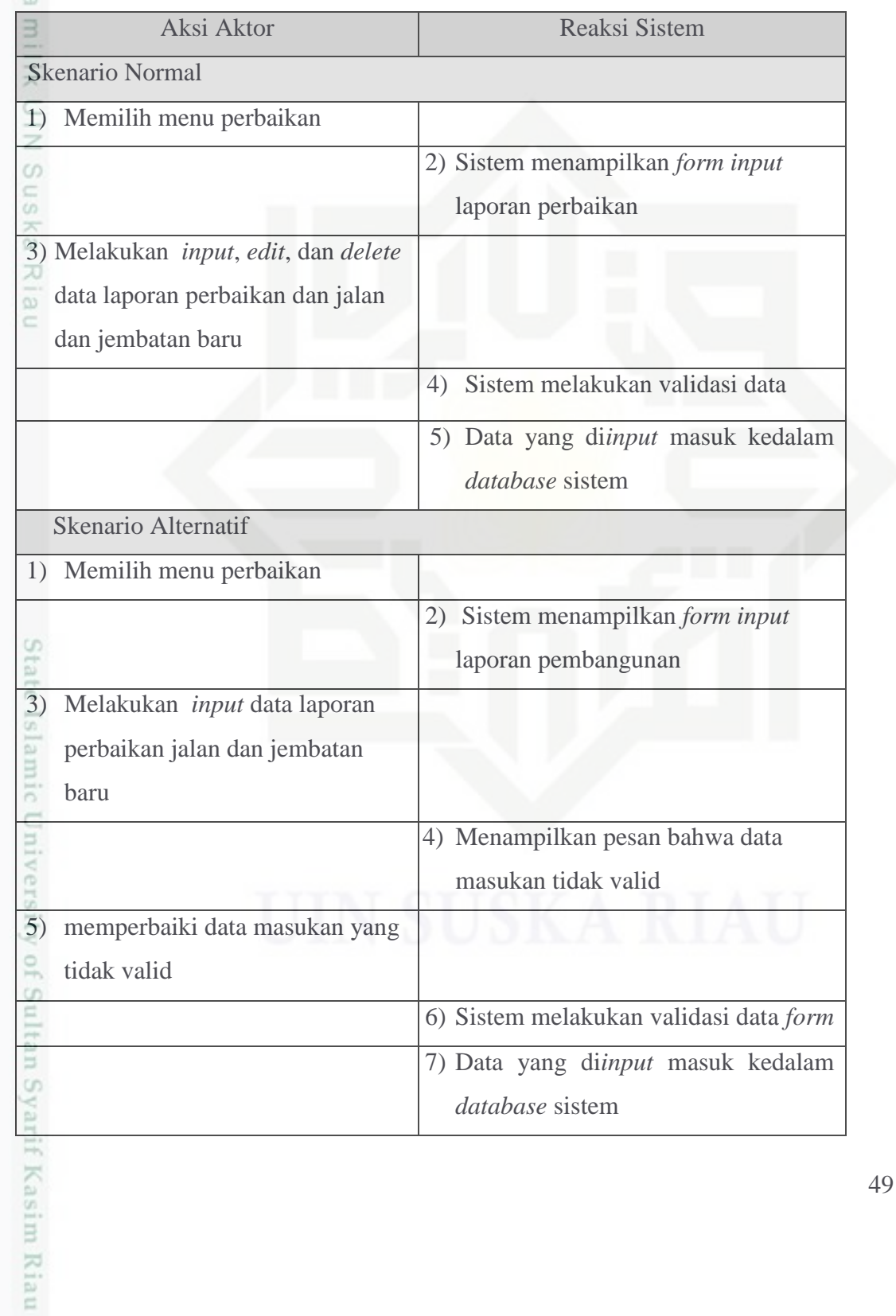

Hak Cipta Dilindungi Undang-Undang

- . Dilarang mengutip sebagian atau seluruh karya tulis ini tanpa mencantumkan dan menyebutkan sumber:
- a. Pengutipan hanya untuk kepentingan pendidikan, penelitian, penulisan karya ilmiah, penyusunan laporan, penulisan kritik atau tinjauan suatu masalah. b. Pengutipan tidak merugikan kepentingan yang wajar UIN Suska Riau.

![](_page_14_Picture_0.jpeg)

- Dilarang mengutip sebagian atau seluruh karya tulis ini tanpa mencantumkan dan menyebutkan sumber:
- a. Pengutipan hanya untuk kepentingan pendidikan, penelitian, penulisan karya ilmiah, penyusunan laporan, penulisan kritik atau tinjauan suatu masalah. ģ

if Kasim Riau

- . Pengutipan tidak merugikan kepentingan yang wajar UIN Suska Riau.
- 2. Dilarang mengumumkan dan memperbanyak sebagian atau seluruh karya tulis ini dalam bentuk apapun tanpa izin UIN Suska Riau

50

- 
- Nama *use case* : kelola informasi kegiatan instansi
- Aktor : Sekretariat, Administrator
- 5. Skenario *use case* kelola informasi kegiatan instansi.<br>
Nama *use case* : kelola informasi kegiatan instansi<br>
Aktor : Sekretariat, Administrator<br> *Pre-condition* : *User login* sebagai admin/sekretaria<br>
Skenario : *Pre-condition* : *User login* sebagai admin/sekretariat
	- Skenario :

Tabel 4.8. Skenario *Use Case* Kelola Informasi Kegiatan Instansi.

![](_page_14_Picture_215.jpeg)

![](_page_15_Picture_0.jpeg)

≍

cipta

milli

 $\omega$ 

 $\omega$ 

5

5  $\sum_{i=1}^{n}$ 

ú)

**Itam** 

eva

Kasim Riau

6. Skenario *use case* kelola *user.*

Aktor : Admin

**Skenario** 

Skenario Normal

data *user*

1) Memilih menu profil

Skenario Alternatif

1) Memilih menu profil

3) Melakukan *input* data *user*

5) memperbaiki data masukan yang

tidak valid

Nama *use case* : Kelola *user*

Tabel 4.9. Skenario *Use Case* Kelola *User.*

3) Melakukan *input*, *edit*, dan *delete*

*Pre-condition* : *User login* sebagai admin/sekretariat

Aksi Aktor Reaksi Sistem

2) Sistem menampilkan data *user*

4) Sistem melakukan validasi data

2) Sistem menampilkan data *user*

4) Menampilkan pesan bahwa data

6) Sistem melakukan validasi data

masukan tidak valid

form

*database* sistem

*database* sistem

5) Data yang di*input* masuk kedalam

- Dilarang mengutip sebagian atau seluruh karya tulis ini tanpa mencantumkan dan menyebutkan sumber
- ω Pengutipan tidak merugikan kepentingan yang wajar UIN Suska Riau Pengutipan hanya untuk kepentingan pendidikan, penelitian, penulisan karya ilmiah, penyusunan laporan, penulisan kritik atau tinjauan suatu masalah
- 
- Dilarang mengumumkan dan memperbanyak sebagian atau seluruh karya tulis ini dalam bentuk apapun tanpa izin UIN Suska Riau

![](_page_16_Picture_0.jpeg)

Dilarang mengutip sebagian atau seluruh karya tulis ini tanpa mencantumkan dan menyebutkan sumber:

- a. Pengutipan hanya untuk kepentingan pendidikan, penelitian, penulisan karya ilmiah, penyusunan laporan, penulisan kritik atau tinjauan suatu masalah.
- b. Pengutipan tidak merugikan kepentingan yang wajar UIN Suska Riau
- 2. Dilarang mengumumkan dan memperbanyak sebagian atau seluruh karya tulis ini dalam bentuk apapun tanpa izin UIN Suska Riau

52

7. Skenario *use case* verifikasi pengaduan.<br>
Nama *use case* : Verifikasi pengaduan<br>
Aktor : Kepala Dinas<br> *Pre-condition* : *User login* sebagai Kep<br>
Skenario :

Nama *use case* : Verifikasi pengaduan

Aktor : Kepala Dinas

*Pre-condition* : *User login* sebagai Kepala Dinas

Skenario :

Tabel 4.10. Skenario *Use Case* Verifikasi Pengaduan.

![](_page_16_Picture_194.jpeg)

![](_page_17_Picture_0.jpeg)

- Dilarang mengutip sebagian atau seluruh karya tulis ini tanpa mencantumkan dan menyebutkan sumber:
- a. Pengutipan hanya untuk kepentingan pendidikan, penelitian, penulisan karya ilmiah, penyusunan laporan, penulisan kritik atau tinjauan suatu masalah. ģ . Pengutipan tidak merugikan kepentingan yang wajar UIN Suska Riau.
- 
- 2. Dilarang mengumumkan dan memperbanyak sebagian atau seluruh karya tulis ini dalam bentuk apapun tanpa izin UIN Suska Riau

- 
- Nama *use case* : Lihat laporan perbulan
- Aktor : Kepala Dinas
- 8. Skenario *use case* lihat laporan pengaduan.<br>
Nama *use case* : Lihat laporan perbulan<br>
Aktor : Kepala Dinas<br> *Pre-condition* : *User login* sebagai Kepal:<br>
Skenario : *Pre-condition* : *User login* sebagai Kepala Dinas
	- Skenario :

Tabel 4.11. Skenario *Use Case* Lihat Laporan Pengaduan.

![](_page_17_Picture_217.jpeg)

![](_page_18_Picture_0.jpeg)

O Hak cipta

Aktor

- . Dilarang mengutip sebagian atau seluruh karya tulis ini tanpa mencantumkan dan menyebutkan sumber:
- a. Pengutipan hanya untuk kepentingan pendidikan, penelitian, penulisan karya ilmiah, penyusunan laporan, penulisan kritik atau tinjauan suatu masalah. b. Pengutipan tidak merugikan kepentingan yang wajar UIN Suska Rlau.
- 
- 2. Dilarang mengumumkan dan memperbanyak sebagian atau seluruh karya tulis ini dalam bentuk apapun tanpa izin UIN Suska Riau

![](_page_18_Picture_42.jpeg)

Skenario use case lihat laporan pembangunan.

Nama use case: Lihat laporan pembangunan

: Kepala Dinas

![](_page_19_Picture_0.jpeg)

Dilarang mengutip sebagian atau seluruh karya tulis ini tanpa mencantumkan dan menyebutkan sumber:

a. Pengutipan hanya untuk kepentingan pendidikan, penditan, penulisan karya ilmiah, penyusunan laporan, penulisan kritik atau tinjauan suatu masalah.

rif Kasim Riau

2. Dilarang mengumumkan dan memperbanyak sebagian atau seluruh karya tulis ini dalam bentuk apapun tanpa izin UIN Suska Riau p . Pengutipan tidak merugikan kepentingan yang wajar UIN Suska Riau.

![](_page_19_Picture_164.jpeg)

10. Skenario *use case* lihat laporan perbaikan.

![](_page_19_Picture_165.jpeg)

Tabel 4.13. Skenario *Use Case* Lihat Laporan Perbaikan.

![](_page_19_Picture_166.jpeg)

![](_page_20_Picture_0.jpeg)

à

. Pengutipan tidak merugikan kepentingan yang wajar UIN Suska Riau.

Hak Cipta Dilindungi Undang-Undang

2. Dilarang mengumumkan dan memperbanyak sebagian atau seluruh karya tulis ini dalam bentuk apapun tanpa izin UIN Suska Riau

a. Pengutipan hanya untuk kepentingan pendidikan, penelitian, penulisan karya ilmiah, penyusunan laporan, penulisan kritik atau tinjauan suatu masalah.

Dilarang mengutip sebagian atau seluruh karya tulis ini tanpa mencantumkan dan menyebutkan sumber:

![](_page_20_Picture_152.jpeg)

11. Skenario *use case* lihat laporan informasi instansi.

Nama *use case* : Lihat laporan informasi instansi

Aktor : Kepala Dinas

*Pre-condition* : *User login* sebagai Kepala Dinas

Skenario :

56

![](_page_21_Picture_0.jpeg)

Skenario Normal.

 $\circ$ 

Kasim Riau

. Dilarang mengutip sebagian atau seluruh karya tulis ini tanpa mencantumkan dan menyebutkan sumber:

- a. Pengutipan hanya untuk kepentingan pendidikan, penditan, penulisan karya ilmiah, penyusunan laporan, penulisan kritik atau tinjauan suatu masalah. b. Pengutipan tidak merugikan kepentingan yang wajar UIN Suska Riau.
- 2. Dilarang mengumumkan dan memperbanyak sebagian atau seluruh karya tulis ini dalam bentuk apapun tanpa izin UIN Suska Riau

![](_page_21_Picture_161.jpeg)

Tabel 4.14. Skenario *Use Case* Lihat Laporan Informasi Instansi.

Aksi Aktor **Reaksi Sistem** 

![](_page_22_Picture_0.jpeg)

- Dilarang mengutip sebagian atau seluruh karya tulis ini tanpa mencantumkan dan menyebutkan sumber:
- a. Pengutipan hanya untuk kepentingan pendidikan, penelitian, penulisan karya ilmiah, penyusunan laporan, penulisan kritik atau tinjauan suatu masalah. ģ . Pengutipan tidak merugikan kepentingan yang wajar UIN Suska Riau.

Kasim Riau

![](_page_22_Picture_34.jpeg)

: Mengakses sistem sebagai pengguna umum

![](_page_23_Picture_0.jpeg)

- Dilarang mengutip sebagian atau seluruh karya tulis ini tanpa mencantumkan dan menyebutkan sumber:
- a. Pengutipan hanya untuk kepentingan pendidikan, penelitian, penulisan karya ilmiah, penyusunan laporan, penulisan kritik atau tinjauan suatu masalah. b. Pengutipan tidak merugikan kepentingan yang wajar UIN Suska Riau.
- 

![](_page_23_Picture_28.jpeg)

: Mengakses sistem sebagai pengguna umum

![](_page_24_Picture_0.jpeg)

 $\omega$ 

Pengutipan hanya untuk kepentingan pendidikan, penelitian,

lak Cipta Dilindungi Undang-Undang

N

### **4.6.2. Class Diagram**

*Class Diagram* merupakan diagram yang menggambarkan rincian *database*,  $\circ$ rincian tabel (*file*) dan kardinalitasnya serta rincian *method* yang digunakan pada sistem seperti pada Gambar 4.5 dan Tabel 4.17 berikut.

![](_page_24_Figure_3.jpeg)

Gambar 4.5. *Class Diagram* Sistem.

Pengutipan tidak merugikan kepentingan yang wajar UIN Suska Riau

penulisan karya ilmiah, penyusunan laporan, penulisan kritik atau tinjauan suatu masalah

Dilarang mengutip sebagian atau seluruh karya tulis ini tanpa mencantumkan dan menyebutkan sumber

Dilarang mengumumkan dan memperbanyak sebagian atau seluruh karya tulis ini dalam bentuk apapun tanpa izin UIN Suska Riau

60

![](_page_25_Picture_0.jpeg)

![](_page_25_Picture_287.jpeg)

b. Pengutipan tidak merugikan kepentingan yang wajar UIN Suska Riau. nRun A unRi penulisan kritik atau tinjauan suatu masalah.

2. Dilarang mengumumkan dan memperbanyak sebagian atau seluruh karya tulis ini dalam bentuk apapun tanpa izin UIN Suska Riau

![](_page_25_Picture_288.jpeg)

### Tabel 4.17 Keterangan *Class Diagram* Sistem.

![](_page_26_Picture_0.jpeg)

N

### **4.6.3.** *Activity Diagram*

Diagram aktivitas menggambarkan aliran fungsionalitas sistem. Diagram aktivitas berfokus pada aktivitas-aktivitas, potongan-potongan dari proses yang berkorespondensi dengan metode-metode atau fungsi-fungsi anggota dan pengurutan dari aktivitas-aktivitas ini. Berikut penjelasan bagaimana *activity diagram* pada sistem informasi pelayanan publik.

1. *Activity diagram login.*

Nama *use case* : *Login*

![](_page_26_Figure_5.jpeg)

Gambar 4.6. *Activity Diagram Login.*

Dilarang mengutip sebagian atau seluruh karya tulis ini tanpa mencantumkan dan menyebutkan sumber

uska Riau

State Islamic University of Sultan Syarif Kasim Riau

lak Cipta Dilindungi Undang-Undang

 $\omega$ Pengutipan tidak merugikan kepentingan yang wajar UIN Suska Riau Pengutipan hanya untuk kepentingan pendidikan, penulisan kanya ilmiah, penyusunan laporan, penulisan kritik atau tinjauan suatu masalah

![](_page_27_Picture_0.jpeg)

 $\omega$ 

Ņ

. Dilarang mengumumkan dan memperbanyak sebagian atau seluruh karya tulis ini dalam bentuk apapun tanpa izin UIN Suska Riau

Pengutipan tidak merugikan kepentingan yang wajar UIN Suska Riau

State Islamic University of Sultan Syarif Kasim Riau

Hak Cipta Dilindungi Undang-Undang

Dilarang mengutip sebagian atau seluruh karya tulis ini tanpa mencantumkan dan menyebutkan sumber

Pengutipan hanya untuk kepentingan pendidikan, penelitian, penulisan karya limlah, penyusunan laporan, penulisan kritik atau tinjauan suatu masalah

![](_page_27_Figure_9.jpeg)

Aktor

![](_page_27_Figure_10.jpeg)

Pilih menu pengaduan Data pengaduan publik Form verifikasi Verifikasi lap. pengaduan Mengisi data verifikasi Validasi data  $[{\rm F}]$  $[T]$ Menyimpan data

Sistem

Activity diagram kelola laporan pengaduan.

Nama use case : Kelola laporan pengaduan

User

: Sekretariat, admin

Gambar 4.7. Activity Diagram Kelola Laporan Pengaduan.

![](_page_28_Picture_0.jpeg)

Ņ

# State Islamic University of Sultan Syarif Kasim Riau

lak Cipta Dilindungi Undang-Undang

Dilarang mengutip sebagian atau seluruh karya tulis ini tanpa mencantumkan dan menyebutkan sumber

- $\omega$ Pengutipan hanya untuk kepentingan pendidikan, penelitian, penulisan karya ilmiah, penyusunan laporan, penulisan kritik atau tinjauan suatu masalah
- Pengutipan tidak merugikan kepentingan yang wajar UIN Suska Riau
- . Dilarang mengumumkan dan memperbanyak sebagian atau seluruh karya tulis ini dalam bentuk apapun tanpa izin UIN Suska Riau

64

![](_page_28_Figure_10.jpeg)

- Nama *use case* : kelola laporan pembangunan
- Aktor : Sekretariat, Admin

![](_page_28_Figure_13.jpeg)

![](_page_28_Figure_14.jpeg)

![](_page_29_Picture_0.jpeg)

 $\omega$ 

lak Cipta Dilindungi Undang-Undang

# State Islamic University of Sultan Syarif Kasim Riau

Dilarang mengutip sebagian atau seluruh kanya tulis ini tanpa mencantumkan dan menyebutkan sumber

Pengutipan hanya untuk kepentingan pendidikan, penelitian, penulisan karya ilmiah, penyusunan laporan, penulisan kritik atau tinjauan suatu masalah

2. Dilarang mengumumkan dan memperbanyak sebagian atau seluruh karya tulis ini dalam bentuk apapun tanpa izin UIN Suska Riau

Pengutipan tidak merugikan kepentingan yang wajar UIN Suska Riau

## Hak cipta milik UIN Suska Riau

65

![](_page_29_Figure_8.jpeg)

Activity diagram kelola laporan perbaikan.

Gambar 4.9. Activity Diagram Kelola Laporan Perbaikan.

 $[T]$ 

Menyimpan data

![](_page_30_Picture_0.jpeg)

N

# State Islamic University of Sultan Syarif Kasim Riau

lak Cipta Dilindungi Undang-Undang

Dilarang mengutip sebagian atau seluruh karya tulis ini tanpa mencantumkan dan menyebutkan sumber

- $\omega$ Pengutipan hanya untuk kepentingan pendidikan, penulisan kanya ilmiah, penyusunan laporan, penulisan kritik atau tinjauan suatu masalah
- Pengutipan tidak merugikan kepentingan yang wajar UIN Suska Riau
- 

![](_page_30_Figure_9.jpeg)

![](_page_30_Figure_11.jpeg)

Aktor : Sekretariat, Admin

![](_page_30_Figure_13.jpeg)

Gambar 4.10. *Activity Diagram* Kelola Informasi Kegiatan Instansi.

![](_page_31_Picture_0.jpeg)

# State Islamic University of Sultan Syarif Kasim Riau

lak Cipta Dilindungi Undang-Undang

Dilarang mengutip sebagian atau seluruh karya tulis ini tanpa mencantumkan dan menyebutkan sumber:

- U  $\omega$ Pengutipan hanya untuk kepentingan pendidikan, penelitian, penulisan karya ilmiah, penyusunan laporan, penulisan kritik atau tinjauan suatu masalah. Pengutipan tidak merugikan kepentingan yang wajar UIN Suska Riau
- 2. Dilarang mengumumkan dan memperbanyak sebagian atau seluruh karya tulis ini dalam bentuk apapun tanpa izin UIN Suska Riau

67

![](_page_31_Figure_9.jpeg)

Nama *use case* : kelola *user*

Aktor : Admin

![](_page_31_Figure_12.jpeg)

Gambar 4.11. *Activity Diagram* Kelola *User.*

![](_page_32_Picture_0.jpeg)

 $\omega$ 

Dilarang mengutip sebagian atau seluruh karya tulis ini tanpa mencantumkan dan menyebutkan sumber

Pengutipan hanya untuk kepentingan pendidikan, penelitian, penulisan karya ilmiah, penyusunan laporan, penulisan kritik atau tinjauan suatu masalah

2. Dilarang mengumumkan dan memperbanyak sebagian atau seluruh karya tulis ini dalam bentuk apapun tanpa izin UIN Suska Riau

Pengutipan tidak merugikan kepentingan yang wajar UIN Suska Riau

lak Cipta Dilindungi Undang-Undang

Hak cipta milik UIN Suska Riau

Aktor

Activity diagram verifikasi pengaduan.

Nama use case: Verifikasi pengaduan

: Kepala Dinas

Sistem

Data pengaduan publik

Validasi data

 $[T]$ 

Menyimpan data

User

Pilih menu pengaduan

Verifikasi lap. pengaduan

 $[**F**]<sub>1</sub>$ 

Gambar 4.12. Activity Diagram Verifikasi Pengaduan.

68

# State Islamic University of Sultan Syarif Kasim Riau

![](_page_32_Figure_10.jpeg)

![](_page_33_Picture_0.jpeg)

 $\omega$ 

Ņ

. Dilarang mengumumkan dan memperbanyak sebagian atau seluruh karya tulis ini dalam bentuk apapun tanpa izin UIN Suska Riau

Pengutipan tidak merugikan kepentingan yang wajar UIN Suska Riau

Dilarang mengutip sebagian atau seluruh karya tulis ini tanpa mencantumkan dan menyebutkan sumber

Pengutipan hanya untuk kepentingan pendidikan, penulisan kanya ilmiah, penyusunan laporan, penulisan kritik atau tinjauan suatu masalah

lak Cipta Dilindungi Undang-Undang

# State Islamic University of Sultan Syarif Kasim Riau

Nama *use case* : Lihat laporan pengaduan

Aktor : Kepala Dinas

![](_page_33_Figure_10.jpeg)

Gambar 4.13. *Activity Diagram* Lihat Laporan Pengaduan.

![](_page_34_Picture_0.jpeg)

Ņ

### Hak cipta milik UIN Suska Riau

# State Islamic University of Sultan Syarif Kasim Riau

lak Cipta Dilindungi Undang-Undang

Dilarang mengutip sebagian atau seluruh karya tulis ini tanpa mencantumkan dan menyebutkan sumber

- $\omega$ Pengutipan tidak merugikan kepentingan yang wajar UIN Suska Riau Pengutipan hanya untuk kepentingan pendidikan, penelitian, penulisan karya ilmiah, penyusunan laporan, penulisan kritik atau tinjauan suatu masalah
- Dilarang mengumumkan dan memperbanyak sebagian atau seluruh karya tulis ini dalam bentuk apapun tanpa izin UIN Suska Riau

![](_page_34_Figure_13.jpeg)

![](_page_34_Figure_14.jpeg)

![](_page_35_Picture_0.jpeg)

10. *Activity diagram* lihat laporan perbaikan.

Nama *use case* : Lihat laporan perbaikan

Aktor : Kepala Dinas

![](_page_35_Figure_4.jpeg)

Gambar 4.15. *Activity Diagram* Lihat Laporan Perbaikan.

![](_page_35_Picture_100.jpeg)

Dilarang mengutip sebagian atau seluruh karya tulis ini tanpa mencantumkan dan menyebutkan sumber:

State Islamic University of Sultan Syarif Kasim Riau

![](_page_36_Picture_0.jpeg)

 $\omega$ 

N

lak Cipta Dilindungi Undang-Undang Dilarang mengutip sebagian atau seluruh karya tulis ini tanpa mencantumkan dan menyebutkan sumber

State Islamic University of Sultan Syarif Kasim Riau

- 11. *Activity diagram* lihat laporan informasi instansi.
	- Nama *use case* : Lihat laporan informasi instansi
		- Aktor : Kepala Dinas

![](_page_36_Figure_6.jpeg)

Gambar 4.16. *Activity Diagram* Lihat Laporan Informasi Instansi .

Pengutipan hanya untuk kepentingan pendidikan, penulisan kanya ilmiah, penyusunan laporan, penulisan kritik atau tinjauan suatu masalah

![](_page_37_Picture_0.jpeg)

 $\omega$ 

Hak Cipta Dilindungi Undang-Undang

Dilarang mengutip sebagian atau seluruh karya tulis ini tanpa mencantumkan dan menyebutkan sumber:

N

- 12. *Activity diagram input* laporan pengaduan.
	- Nama *use case* : *Input* laporan pengaduan

Aktor : Publik

![](_page_37_Figure_4.jpeg)

Gambar 4.17. *Activity Diagram Input* Laporan Pengaduan.

![](_page_37_Picture_109.jpeg)

Pengutipan hanya untuk kepentingan pendidikan, penelitian, penulisan karya ilmiah, penyusunan laporan, penulisan kritik atau tinjauan suatu masalah

State Islamic University of Sultan Syarif Kasim Riau

![](_page_38_Picture_0.jpeg)

N

13. *Activity diagram* lihat informasi . cipta milik UIN Suska Riau

Nama *use case* : Lihat informasi

User Sistem

Pilih menu daftar pengaduan  $\rightarrow$  Data laporan pengaduan publik

F<br>T<br>T<br>Menampilkan informasi pengaduan

pencarian data pengaduan **Validasi** data

Gambar 4.18. *Activity Diagram* Lihat Informasi.

*Sequence diagram* berguna dalam menggambarkan bentuk interaksi antara

Aktor : Publik

### objek sistem. Sistem informasi pelayanan publik memiliki beberapa *Sequence Diagram* diantaranya: 1. *Sequence diagram login.* Sultan Syarif Kasim Riau

lak Cipta Dilindungi Undang-Undang

Dilarang mengutip sebagian atau seluruh karya tulis ini tanpa mencantumkan dan menyebutkan sumber

- $\omega$ Pengutipan hanya untuk kepentingan pendidikan, penelitian, penulisan karya ilmiah, penyusunan laporan, penulisan kritik atau tinjauan suatu masalah
- Dilarang mengumumkan dan memperbanyak sebagian atau seluruh karya tulis ini dalam bentuk apapun tanpa izin UIN Suska Riau Pengutipan tidak merugikan kepentingan yang wajar UIN Suska Riau

![](_page_38_Figure_7.jpeg)

![](_page_38_Figure_8.jpeg)

Nama *use case* : *Login* Aktor : Admin, Sekretariat, Kepala Dinas

![](_page_38_Figure_10.jpeg)

![](_page_39_Picture_0.jpeg)

 $\omega$ 

Pengutipan hanya untuk kepentingan pendidikan, penelitian,

Pengutipan tidak merugikan kepentingan yang wajar UIN Suska Riau

N

Dilarang mengumumkan dan memperbanyak sebagian atau seluruh karya tulis ini dalam bentuk apapun tanpa izin UIN Suska Riau

penulisan karya ilmiah, penyusunan laporan, penulisan kritik atau tinjauan suatu masalah

![](_page_39_Figure_1.jpeg)

Gambar 4.20. *Sequence Diagram* Kelola Laporan Pengaduan.

![](_page_40_Picture_0.jpeg)

- Dilarang mengutip sebagian atau seluruh karya tulis ini tanpa mencantumkan dan menyebutkan sumber
- $\omega$ Pengutipan hanya untuk kepentingan pendidikan, penelitian, penulisan karya ilmiah, penyusunan laporan, penulisan kritik atau tinjauan suatu masalah

State Islamic University of Sultan Syarif Kasim Riau

- 
- N Pengutipan tidak merugikan kepentingan yang wajar UIN Suska Riau
- Dilarang mengumumkan dan memperbanyak sebagian atau seluruh karya tulis ini dalam bentuk apapun tanpa izin UIN Suska Riau
- 
- 

76

![](_page_40_Figure_10.jpeg)

- Nama *use case* : kelola laporan pembangunan
	- Aktor : Sekretariat, Admin

![](_page_40_Figure_13.jpeg)

Gambar 4.21. *Sequence Diagram* Kelola Laporan Pembangunan.

![](_page_41_Picture_0.jpeg)

N

Hak Cipta Dilindungi Undang-Undang

- Dilarang mengutip sebagian atau seluruh karya tulis ini tanpa mencantumkan dan menyebutkan sumber
- U  $\omega$ Pengutipan hanya untuk kepentingan pendidikan, penelitian, Pengutipan tidak merugikan kepentingan yang wajar UIN Suska Riau penulisan karya ilmiah, penyusunan laporan, penulisan kritik atau tinjauan suatu masalah

State Islamic University of Sultan Syarif Kasim Riau

- 
- Dilarang mengumumkan dan memperbanyak sebagian atau seluruh karya tulis ini dalam bentuk apapun tanpa izin UIN Suska Riau

![](_page_41_Figure_7.jpeg)

Gambar 4.22. *Sequence Diagram* Kelola Laporan Perbaikan.

![](_page_42_Picture_0.jpeg)

![](_page_42_Figure_1.jpeg)

 $\omega$ Pengutipan hanya untuk kepentingan pendidikan, penelitian, penulisan karya ilmiah, penyusunan laporan, penulisan kritik atau tinjauan suatu masalah

State Islamic University of Sultan Syarif Kasim Riau

- N O Pengutipan tidak merugikan kepentingan yang wajar UIN Suska Riau
- 
- Dilarang mengumumkan dan memperbanyak sebagian atau seluruh karya tulis ini dalam bentuk apapun tanpa izin UIN Suska Riau
	-
- 

78

![](_page_42_Figure_9.jpeg)

- Nama *use case* : kelola informasi kegiatan instansi
	- Aktor : Sekretariat, Admin

![](_page_42_Figure_12.jpeg)

Gambar 4.23. *Sequence Diagram* Kelola Laporan Informasi Instansi.

![](_page_43_Picture_0.jpeg)

N

Hak Cipta Dilindungi Undang-Undang

 $\frac{1}{6}$ 

**Koipta Offrik** 

Actor

Aktor

1. pilih menu profil ()

Sequence diagram kelola user.

Nama use case : kelola user

: Admin

2. data user ()

5. data berhasil disimpan ()

8. data berhasil disimpan ()

11. data berhasil disimpan ()

Beranda

- U  $\omega$ Pengutipan hanya untuk kepentingan pendidikan, penelitian, Pengutipan tidak merugikan kepentingan yang wajar UIN Suska Riau penulisan karya ilmiah, penyusunan laporan, penulisan kritik atau tinjauan suatu masalah
- 
- 
- Dilarang mengumumkan dan memperbanyak sebagian atau seluruh karya tulis ini dalam bentuk apapun tanpa izin UIN Suska Riau
- State Islamic University of Sultan Syarif Kasim Riau
- Gambar 4.24. Sequence Diagram Kelola Profil.

Halaman User

3. input data user ()

 $6.$  edit data user  $()$ 

 $9.$  delete data user  $()$ 

Data User

4. validasi (data user)

7. validasi (data user)

10. validasi (data user

![](_page_44_Picture_0.jpeg)

 $\omega$ 

N

Dilarang mengumumkan dan memperbanyak sebagian atau seluruh karya tulis ini dalam bentuk apapun tanpa izin UIN Suska Riau

penulisan karya ilmiah, penyusunan laporan, penulisan kritik atau tinjauan suatu masalah

Pengutipan tidak merugikan kepentingan yang wajar UIN Suska Riau

Pengutipan hanya untuk kepentingan pendidikan, penelitian,

![](_page_44_Figure_2.jpeg)

80

![](_page_45_Picture_0.jpeg)

Hakcipta

 $\frac{1}{1}$ 

Aktor

Aqt 1. pilih menu lap pembangunan ()

![](_page_45_Figure_1.jpeg)

- Pengutipan tidak merugikan kepentingan yang wajar UIN Suska Riau penulisan karya ilmiah, penyusunan laporan, penulisan kritik atau tinjauan suatu masalah
- N
- 
- Dilarang mengumumkan dan memperbanyak sebagian atau seluruh karya tulis ini dalam bentuk apapun tanpa izin UIN Suska Riau

![](_page_45_Figure_7.jpeg)

Halaman Lap pembangunan

Data pembangunan

Sequence diagram lihat laporan pembangunan.

Nama use case: lihat laporan pembangunan

Beranda

: Kepala Dinas

![](_page_46_Picture_0.jpeg)

![](_page_46_Figure_1.jpeg)

Dilarang mengutip sebagian atau seluruh karya tulis ini tanpa mencantumkan dan menyebutkan sumber

N Dilarang mengumumkan dan memperbanyak sebagian atau seluruh karya tulis ini dalam bentuk apapun tanpa izin UIN Suska Riau

![](_page_46_Figure_3.jpeg)

![](_page_47_Picture_0.jpeg)

N

lak Cipta Dilindungi Undang-Undang

Dilarang mengutip sebagian atau seluruh karya tulis ini tanpa mencantumkan dan menyebutkan sumber

 $\omega$ Pengutipan tidak merugikan kepentingan yang wajar UIN Suska Riau Pengutipan hanya untuk kepentingan pendidikan, penelitian, penulisan karya ilmiah, penyusunan laporan, penulisan kritik atau tinjauan suatu masalah

arif Kasim Riau

Dilarang mengumumkan dan memperbanyak sebagian atau seluruh karya tulis ini dalam bentuk apapun tanpa izin UIN Suska Riau

![](_page_47_Figure_4.jpeg)

Gambar 4.31. *Sequence Diagram* Lihat Informasi.

### **4.6.5. Perancangan** *Database*

Nama *Database* : pengaduan

Field Kunci : No\_pengaduan

Tabel 4.18. *Database* Pengaduan Publik.

![](_page_47_Picture_275.jpeg)

![](_page_48_Picture_0.jpeg)

Ņ

lak Cipta Dilindungi Undang-Undang

Dilarang mengutip sebagian atau seluruh karya tulis ini tanpa mencantumkan dan menyebutkan sumber:

 $\omega$ Pengutipan hanya untuk kepentingan pendidikan, penelitian, penulisan karya ilmlah, penyusunan laporan, penulisan kritik atau tinjauan suatu masalah Pengutipan tidak merugikan kepentingan yang wajar UIN Suska Riau

**No Nama Field Tipe Data** *Length* **Keterangan** 1 nomorProyek Varchar() 50 No. proyek pembangunan jalan dan jembatan 2 namaPaket Varchar() 50 Jenis pembangunan (jalan atau jembatan) 3 namaRuasJalan Varchar() 50 Nama jalan atau jembatan yang dibangun dibangunif Kasim Riau

Tabel 4.18. *Database* Pengaduan Publik (Lanjutan).

![](_page_48_Picture_308.jpeg)

Nama *Database*: perbaikan C

 $\overline{z}$ Field Kunci : No\_proyek\_prb

Tabel 4.19. *Database* Perbaikan.

![](_page_48_Picture_309.jpeg)

cUni Nama *Database*: pembangunan

Field Kunci : No\_proyek\_pmb

Tabel 4.20. *Database* Pembangunan.

![](_page_49_Picture_0.jpeg)

### Tabel 4.20. *Database* Pembangunan (Lanjutan).

![](_page_49_Picture_302.jpeg)

Riau Nama *Database*: informasi

Field Kunci

Tabel 4.21. *Database* Informasi Instansi.

![](_page_49_Picture_303.jpeg)

Nama *Database*: pengguna

**ISIan** Field Kunci : id\_peengguna

Tabel 4.22. *Database* Pengguna.

![](_page_49_Picture_304.jpeg)

g . Pengutipan tidak merugikan kepentingan yang wajar UIN Suska Riau.

a. Pengutipan hanya untuk kepentingan pendidikan, penditan, penulisan karya ilmiah, penyusunan laporan, penulisan kritik atau tinjauan suatu masalah.

ate

Dilarang mengutip sebagian atau seluruh karya tulis ini tanpa mencantumkan dan menyebutkan sumber:

![](_page_50_Picture_0.jpeg)

### **4.6.6. Perancangan Struktur Menu.**

Berikut keterangan perancangan struktur menu terlihat pada Gambar 4.32 dan

![](_page_50_Figure_3.jpeg)

Tabel 4.23. Keterangan Perancangan Struktur Menu.

![](_page_50_Picture_205.jpeg)

Hak Cipta Dilindungi Undang-Undang

 $\circ$ 

CO<sub>1</sub>

- Dilarang mengutip sebagian atau seluruh karya tulis ini tanpa mencantumkan dan menyebutkan sumber:
- U  $\omega$ Pengutipan tidak merugikan kepentingan yang wajar UIN Suska Riau Pengutipan hanya untuk kepentingan pendidikan, penelitian, penulisan karya ilmiah, penyusunan laporan, penulisan kritik atau tinjauan suatu masalah.
- N Dilarang mengumumkan dan memperbanyak sebagian atau seluruh karya tulis ini dalam bentuk apapun tanpa izin UIN Suska Riau

![](_page_51_Picture_0.jpeg)

1. Dilarang mengutip sebagian atau seluruh karya tulis ini tanpa mencantumkan dan menyebutkan sumber:

a. Pengutipan hanya untuk kepentingan pendidikan, penelitian, penulisan karya ilmiah, penyusunan laporan, penulisan kritik atau tinjauan suatu masalah.

2. Dilarang mengumumkan dan memperbanyak sebagian atau seluruh karya tulis ini dalam bentuk apapun tanpa izin UIN Suska Riau b. Pengutipan tidak merugikan kepentingan yang wajar UIN Suska Riau.

![](_page_51_Picture_23.jpeg)

![](_page_52_Picture_0.jpeg)

Dilarang mengutip sebagian atau seluruh karya tulis ini tanpa mencantumkan dan menyebutkan sumber:

 $\omega$ Pengutipan hanya untuk kepentingan pendidikan, penelitian, penulisan karya ilmiah, penyusunan laporan, penulisan kritik atau tinjauan suatu masalah.

![](_page_52_Picture_153.jpeg)

![](_page_52_Picture_154.jpeg)

### **4.6.7.Perancangan** *Interface*

Adapun rancangan dasar dan *interface* sebagai gambaran Sistem Informasi Pelayanan Publik Berbasis *Web* yang akan dibangun. Rancangan *interface* sistem akan digambarkan pada Gambar 4.33 sampai Gambar 4.38.n Syarif Kasim Riau

![](_page_53_Picture_0.jpeg)

Dilarang mengutip sebagian atau seluruh karya tulis ini tanpa mencantumkan dan menyebutkan sumber

- $\omega$ Pengutipan hanya untuk kepentingan pendidikan, penelitian, Pengutipan tidak merugikan kepentingan yang wajar UIN Suska Riau penulisan karya ilmiah, penyusunan laporan, penulisan kritik atau tinjauan suatu masalah
- N Dilarang mengumumkan dan memperbanyak sebagian atau seluruh karya tulis ini dalam bentuk apapun tanpa izin UIN Suska Riau

Ηa 1. Rancangan Tampilan Utama Sistem Informasi Pelayanan Publik.

![](_page_53_Picture_136.jpeg)

Gambar 4.33. Rancangan Halaman Utama.

Pada rancangan tampilan halaman utama sistem terdapat beberapa konten, yaitu:

- a. *Dashboard* pengaduan publik untuk menampilkan daftar pengaduan yang masuk pada sistem.
- b. *Dashboard* informasi kegiatan instansi untuk menampilkan informasi kegiatan/proyek yang sedang dikerjakan oleh instansi. kegiatan/proyek yang sedang dikerjakan oleh instansi.
- c. Kolom kontak Dinas yang berisi informasi alamat dan kontak instansi.
- d. Kolom konten yang berisi informasi umum tentang instansi.
	-

### e. Kolom *login* untuk masuk sebagai pengelola sistem.<br>
Experience of the set of the set of the set of the set of the set of the set of the set of the set of the set of the set of the set of the set of the set of the set o

![](_page_54_Picture_0.jpeg)

N

lak Cipta Dilindungi Undang-Undang

H

- Dilarang mengutip sebagian atau seluruh karya tulis ini tanpa mencantumkan dan menyebutkan sumber
- $\omega$ . Pengutipan hanya untuk kepentingan pendidikan, penelitian, penulisan karya ilmlah, penyusunan laporan, penulisan kritik atau tinjauan suatu masalah Pengutipan tidak merugikan kepentingan yang wajar UIN Suska Riau

Dilarang mengumumkan dan memperbanyak sebagian atau seluruh karya tulis ini dalam bentuk apapun tanpa izin UIN Suska Riau

![](_page_54_Picture_167.jpeg)

Gambar 4.34. Rancangan *Form* Pengaduan.

Sta Untuk menyampaikan keluhan terkait kondisi jalan dan jembatan pengguna umum harus mengisi formulir pengaduan dengan format sebagai berikut:

- a. Nama : Nama pelapor.
- b. No.KTP : Nomor Identitas pelapor (KTP).
- c. Lokasi : Nama jalan yang dilaporkan.
- d. No.Tlp : Nomor telepon/ponsel pelapor.
- e. Email : Alamat email pelapor.
- f. Lampiran : *File* pendukung laporan pengaduan berupa dokumen/foto.
- g. Lokasi : Koordinat jalan/jembatan yang dilaporkan.
- h. Keterangan : Deskripsi kondisi jalan/jembatan yang dilaporkan.<br>
Sang di laporkan.<br>
Sang di laporkan.<br>
Sang di laporkan.<br>
Sang di laporkan.<br>
Sang di laporkan.

![](_page_55_Picture_0.jpeg)

Hak

- Dilarang mengutip sebagian atau seluruh karya tulis ini tanpa mencantumkan dan menyebutkan sumber:
- a. Pengutipan hanya untuk kepentingan pendidikan, penelitian, penulisan karya ilmiah, penyusunan laporan, penulisan kritik atau tinjauan suatu masalah
- Pengutipan tidak merugikan kepentingan yang wajar UIN Suska Riau.
- 

![](_page_55_Figure_6.jpeg)

sity of Sultan Syarif Kasim Riau

### 3. Rancangan *Form Input* Data Pembangunan.

![](_page_55_Picture_141.jpeg)

Gambar 4.35. Rancangan *Form Input* Data Pembangunan.

State I Data-data pembangunan jalan/jembatan akan disimpan ke dalam *database* setelah admin mengisi nomor proyek, nama paket pembangunan, nama ruas jalan, nama kontraktor, lokasi pembangunan (nama desa dan kecamatan), koordinat pembangunan, waktu pelaksanaan, target fisik dan status proyek pada *form input* data pembangunan.

91

![](_page_56_Picture_0.jpeg)

- Dilarang mengutip sebagian atau seluruh karya tulis ini tanpa mencantumkan dan menyebutkan sumber
- $\omega$ Pengutipan hanya untuk kepentingan pendidikan, penelitian, penulisan karya ilmiah, penyusunan laporan, penulisan kritik atau tinjauan suatu masalah

ic University of Sultan Syarif Kasim Riau

- N Pengutipan tidak merugikan kepentingan yang wajar UIN Suska Riau
- 

![](_page_56_Figure_6.jpeg)

- 
- 

92

 $\frac{1}{2}$ 4. Rancangan *Form Input* Data Perbaikan.

![](_page_56_Figure_11.jpeg)

Gambar 4.36. Rancangan *Form Input* Data Perbaikan.

Data-data perbaikan jalan/jembatan akan disimpan ke dalam *database* setelah ce admin mengisi nomor proyek, nama paket perbaikan, nama ruas jalan, nama kontraktor, lokasi perbaikan (nama desa dan kecamatan), koordinat perbaikan, waktu pelaksanaan, target fisik dan status proyek pada *form input* data perbaikan.

![](_page_57_Picture_0.jpeg)

- Dilarang mengutip sebagian atau seluruh karya tulis ini tanpa mencantumkan dan menyebutkan sumber:
- $\overline{\omega}$ . Pengutipan hanya untuk kepentingan pendidikan, penelitian, penulisan karya ilmiah, penyusunan laporan, penulisan kritik atau tinjauan suatu masalah.
- · Pengu i dalam bentuk apapun tanpa izin UIN Suska Riau
- 2. Dilarang

![](_page_57_Picture_113.jpeg)

# State Islamic University of Sultan Syarif Kasim Riau

Hak 5. Rancangan *Form Input* Data Informasi Kegiatan Instansi.

![](_page_57_Picture_114.jpeg)

Gambar 4.37. Rancangan *Form Input* Data Informasi Kegiatan Instansi.

Berita tentang kegiatan instansi akan tersimpan ke dalam *database* dan terpublikasi setelah admin mengisi *form input* data informasi kegiatan instansi. Sehingga pengguna umum/publik dapat melihat dan memantau kinerja instansi melalui sistem ini.

![](_page_58_Picture_0.jpeg)

- . Dilarang mengutip sebagian atau seluruh karya tulis ini tanpa mencantumkan dan menyebutkan sumber:
- a. Pengutipan hanya untuk kepentingan pendidikan, penelitian, penulisan karya ilmiah, penyusunan laporan, penulisan kritik atau tinjauan suatu masalah. b. Pengutipan tidak merugikan kepentingan yang wajar UIN Suska Riau.

State Islamic University of Sultan Syarif Kasim Riau

- 
- 2. Dilarang mengumumkan dan memperbanyak sebagian atau seluruh karya tulis ini dalam bentuk apapun tanpa izin UIN Suska Riau

![](_page_58_Picture_171.jpeg)

Gambar 4.38. Rancangan Laporan Pengaduan Publik.